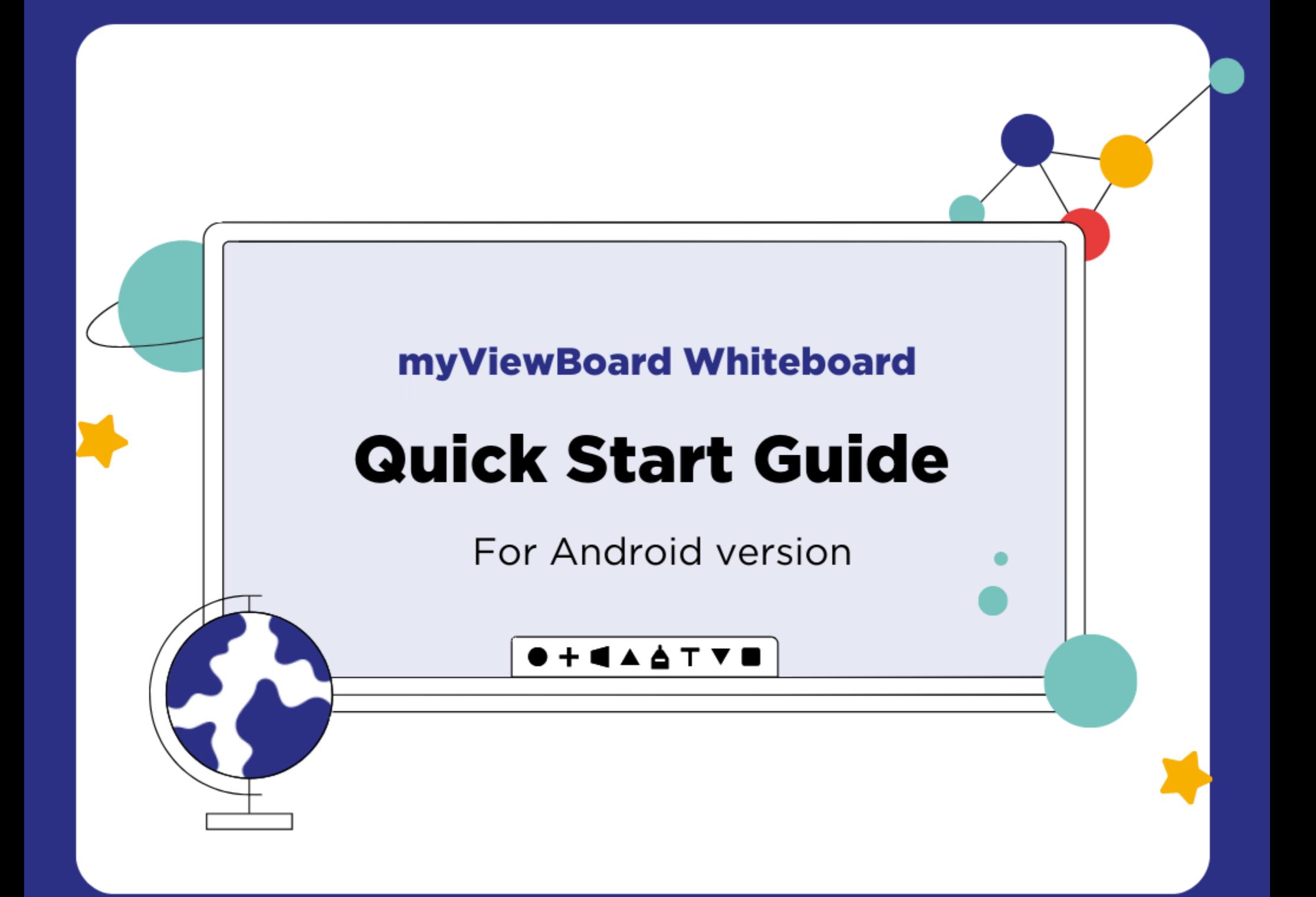

### **Quick start guide for Android version**

New to myViewBoard Whiteboard? Use this guide to learn the basics of the Android version.

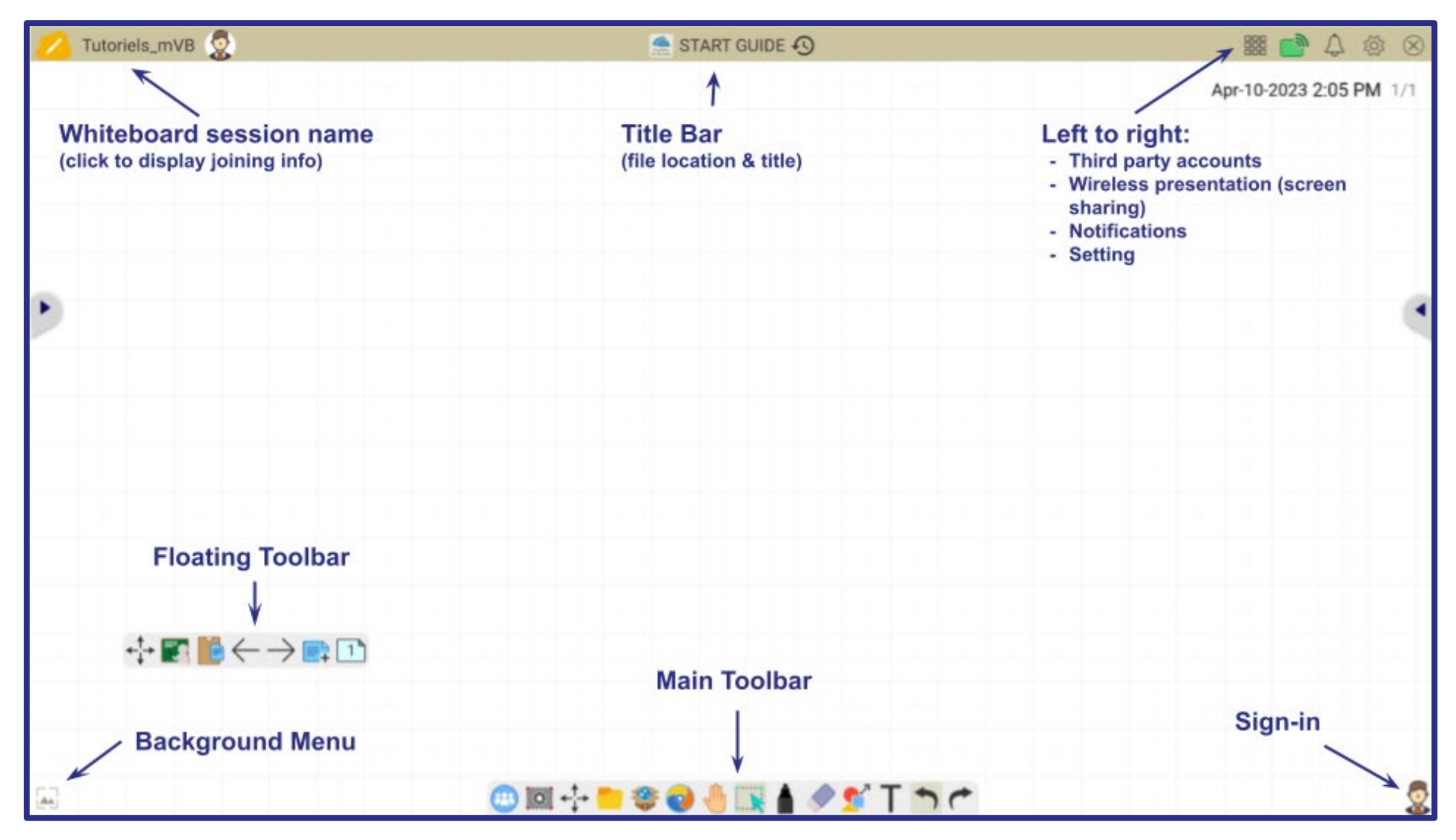

**Using myViewBoard Whiteboard:** Any time during a lesson, **hover over** a tool for quick feature tips.

## **Signing in Prepare your lesson myViewBoard Whiteboard**

Sign in with your myViewBoard account to access full Whiteboard features and your personal settings.

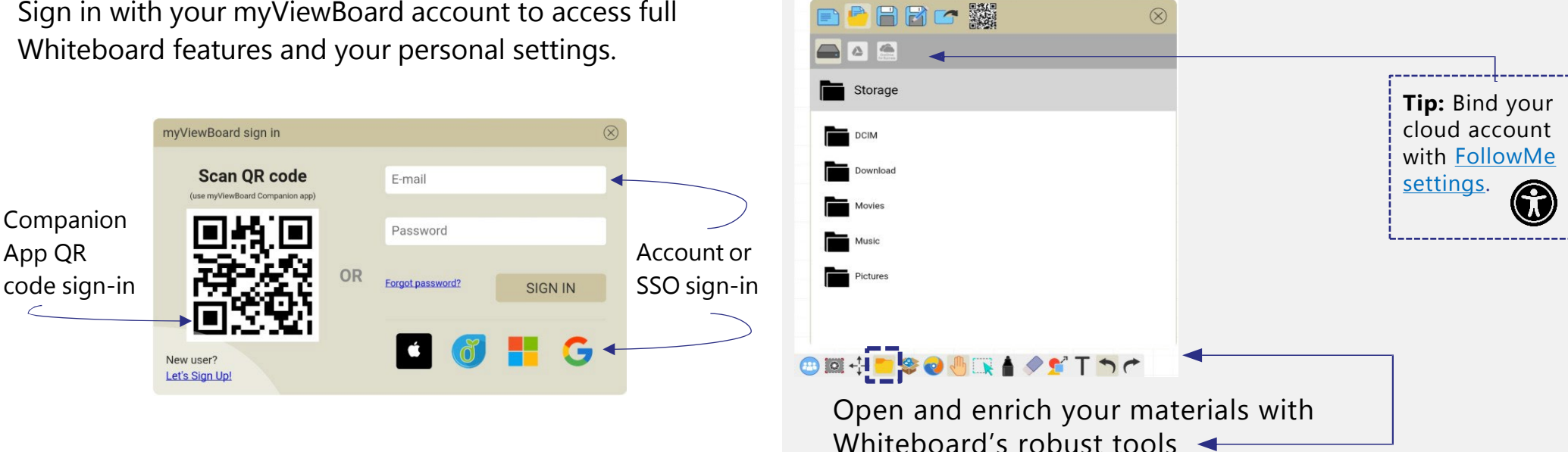

#### **Annotate the canvas**

Whiteboard provides a selection of styles and customizations to create and deliver class-leading content.

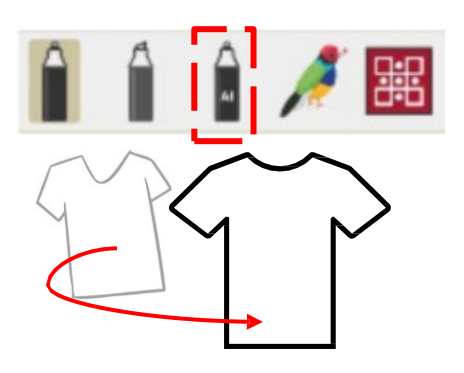

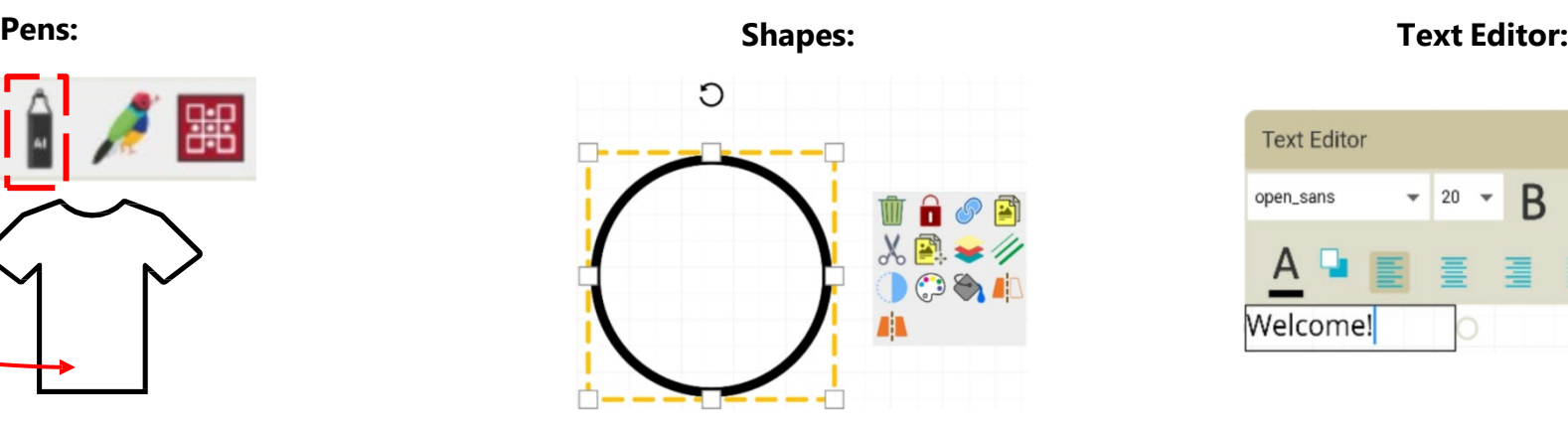

Use pen tools to draw freehand Insert 2D & 3D shapes, lines, or tables and edit Type, edit, and format text on the lines, shapes, and more. The metal of them with different styles. The metal of the canvas.

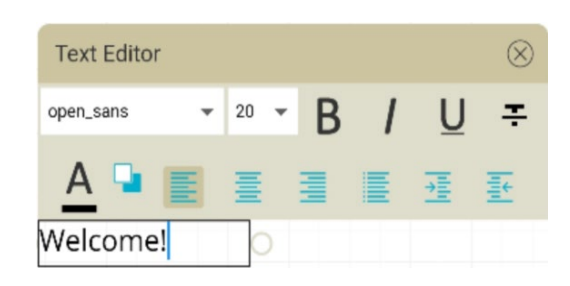

## **Discover [Magic](https://myviewboard.com/kb/en_US/magic-box-basics/tools-overview) Box tools Browse education sites**

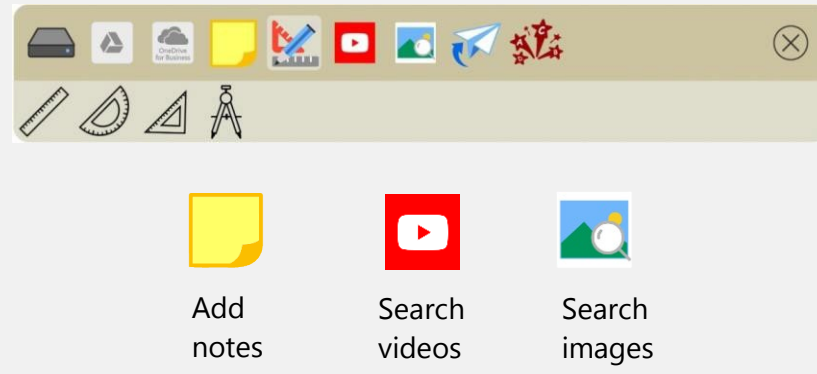

Drag various tools onto the canvas and boost interactivity and engagement.

## **Open and import files**

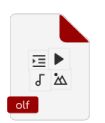

OLF for cross-platform lessons: Save **[OLF](https://myviewboard.com/solutions/olf/)** files and open them across Whiteboard versions.

#### **Other supported file formats:**

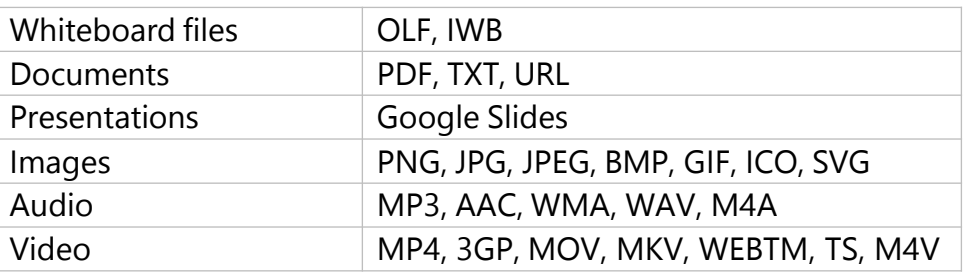

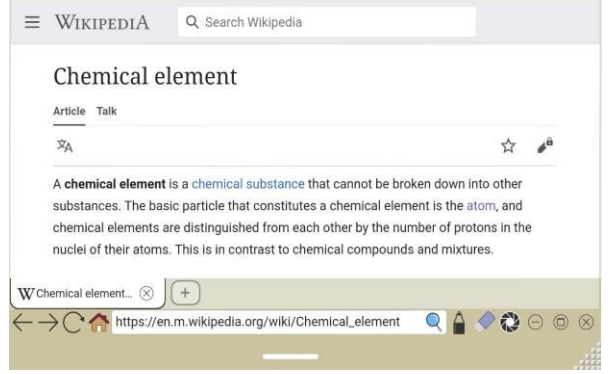

**Embedded browser:** Access a convenient internet browser and do all your research within the canvas.

### **Digital session**

Enhance any lesson with these interactive tools:

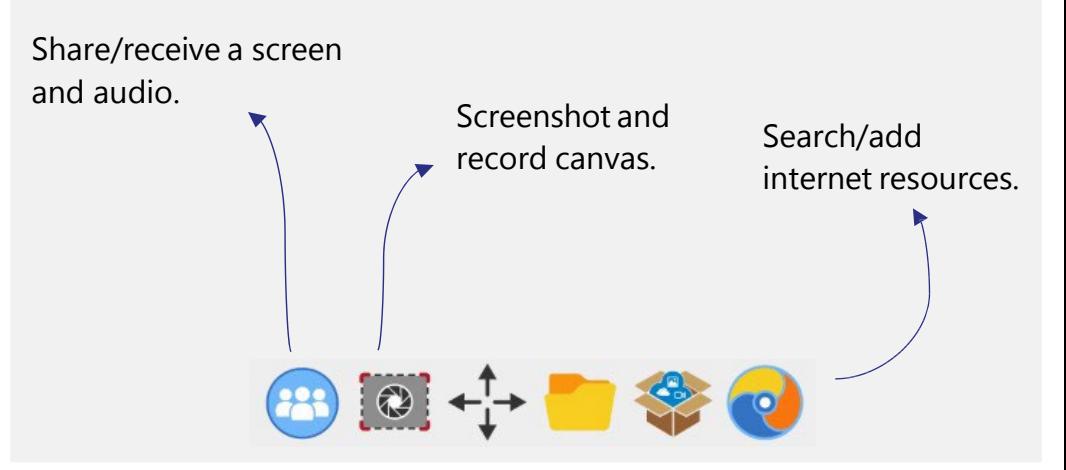

## **Get students involved**

### **Export canvas**

Engage students by giving them interactivity options. Here's how:

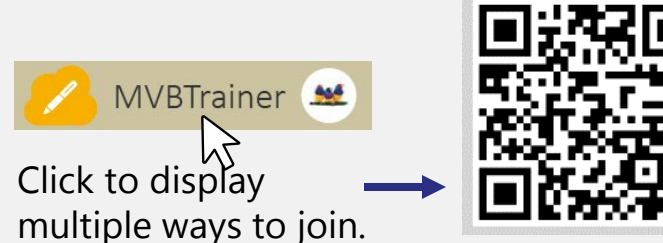

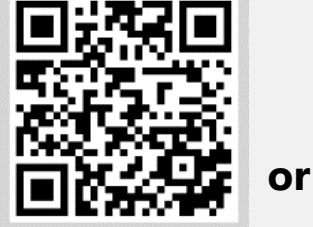

Use Companion app and scan this QR code. https://myviewboard.com/MVBTrainer

Input session URL to access the Whiteboard Portal.

Save and share the Whiteboard canvas to students via File Manager.

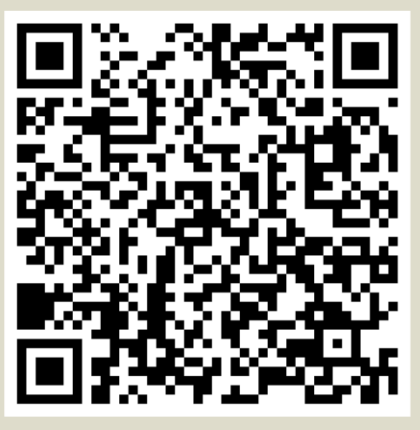

https://mvb.fyi/OSgg

 $(A)$ 

**Once students are in the session, they can give immediate feedback right on the canvas.**

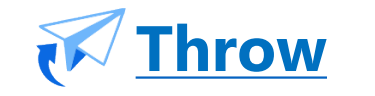

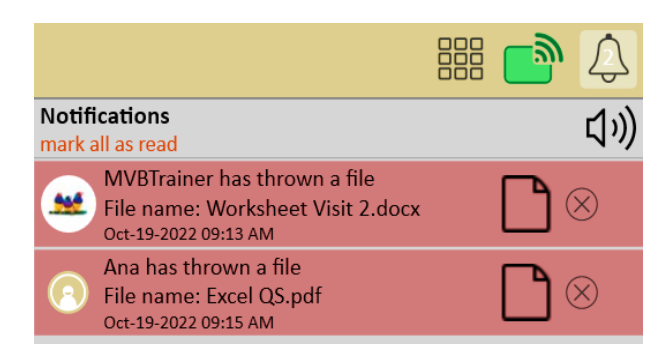

Wirelessly share files to your Whiteboard session. The receive answers by pressing their name or

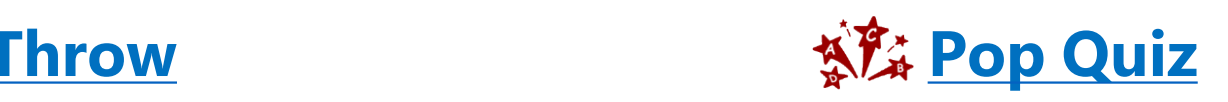

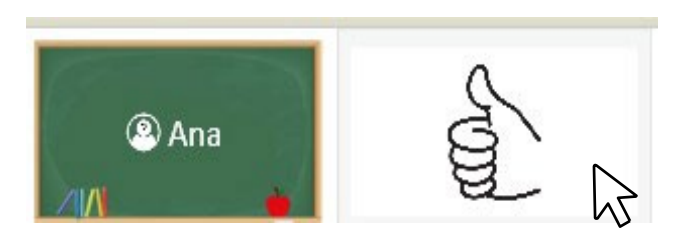

With Pop Quiz, create instant questions and

### **Feature plan breakdown**

Not sure which features you should have access to? Here's your cheat sheet:

- Create content with essential annotation tools.
- Export lessons to PDF format.
- Magic Box for safe image/video search, math tools, and more.
- Screen recording and video streaming features.
- Cloud integration: Google Drive, OneDrive, Dropbox, Nextcloud.
- ViewSonic Originals for free lessons, resources, backgrounds, and games.

#### **Standard Pro/Premium1 Entity2**

#### All **Standard features, plus:**

- Draw like a pro with AI Pen.
- Share sessions by QR code.
- Complete access to advanced ViewSonic Originals content.
- Student collaboration tools:
	- o Wireless Presentation.
	- o Throw images and files to the board.
	- o Access to questions and activities with Pop Quiz.

#### All **Premium features, plus:**

- Early access to updates and upgrades.
- Dedicated support.
- Professional Development to empower teachers to make the most of technology in the classroom.
- Enhanced Originals content with all content available by request by your organization.
- Find detailed information regarding feature accessibility per tier at [myviewboard.com/pricing/](https://myviewboard.com/pricing/).
- Access all myViewBoard apps, tools, and account settings at [myviewboard.com](https://myviewboard.com/).
- > View step-by-step tutorials on our YouTube Channel: ViewSonic [Education](https://www.youtube.com/c/ViewSonicEducationGlobal/videos).
- ▶ Receive training and become a myViewBoard expert: [Professional Development Program](https://www.viewsonic.com/education/pd-program).

<sup>&</sup>lt;sup>1</sup> The PRO and PREMIUM plans are PAID myViewBoard subscriptions designed to provide users with advanced myViewBoard Whiteboard features. However, with a **PREMIUM** plan, educators also gain access to [myViewBoard Classroom](https://myviewboard.com/products/classroom/).

<sup>&</sup>lt;sup>2</sup> The **ENTITY** plan is a subscription attainable by request only for organizations or educational institutions set up with ViewSonic hardware. It contains tools to help build, maintain, and manage large device and software rollouts.